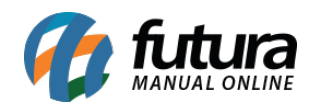

## **1 – Controle fechamento de caixa**

## **Caminho:** *Fechamento de Caixa*

Nesta versão, conforme a configuração **[Controle Fechamento de Caixa](http://manual.futurasistemas.com.br/alteracoes-de-versoes/versao-2024-01-29/futura-server-2024-01-29/)** implementada no Futura Server, sua funcionalidade terá impacto diretamente no PDV. Caso o controle esteja habilitado, no momento do fechamento do caixa o tipo de pagamento funcionará conforme anteriormente, ficando em aberto para que o usuário possa digitar manualmente seu respectivo **Valor**.

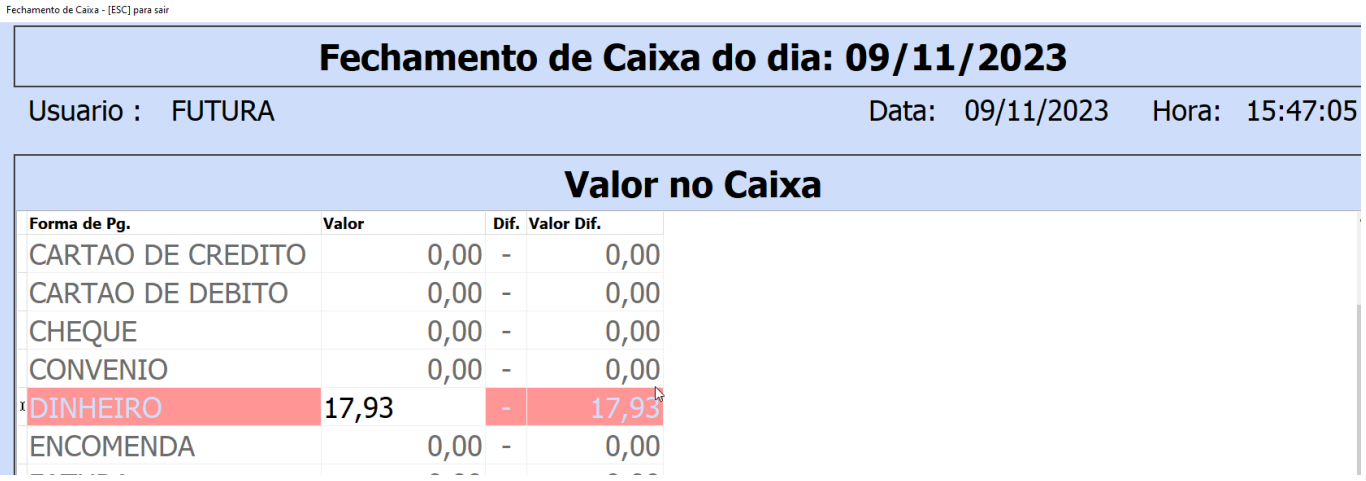

No entanto, caso a configuração esteja desabilitada, o valor de fechamento para o tipo de pagamento em questão será preenchido automaticamente conforme o cálculo do sistema, não possibilitando que o usuário realize a edição.

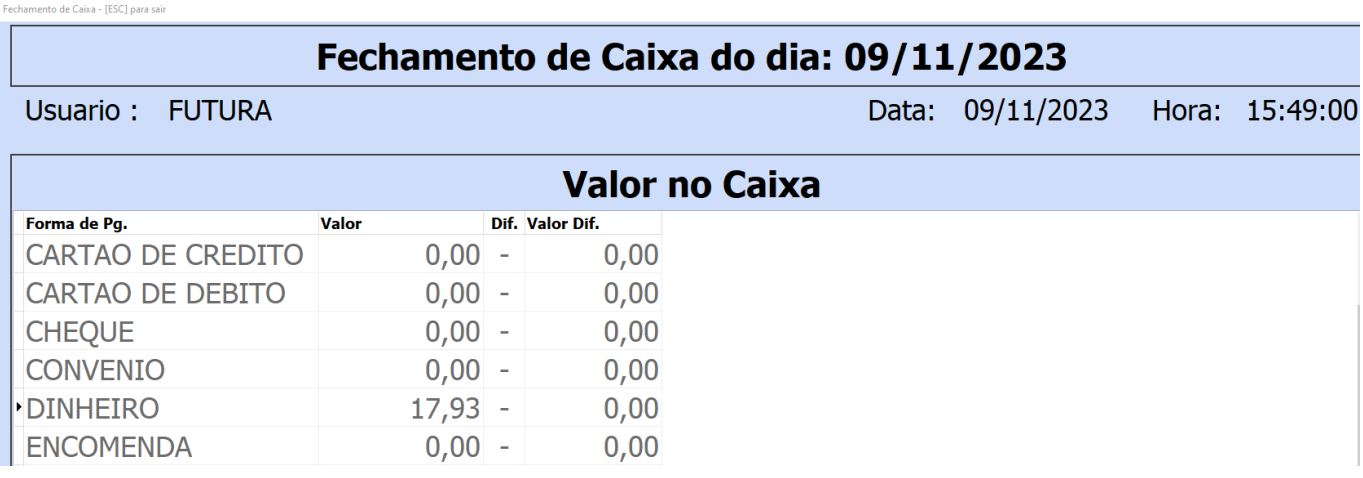

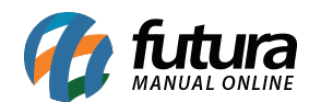

Por padrão, todos os tipos de pagamentos virão com o parâmetro habilitado.

## **2 – Nova opção de TEF (CliSitef/ Skytef)**

**Caminho:** *Configuração do Terminal [Alt + G] > TEF Futura*

Implementado o novo TEF no sistema PDV com contrato diretamente com a Futura, sendo o **CliSitef/ Skytef**.

Configuracao do Terminal - [ESC] para sair

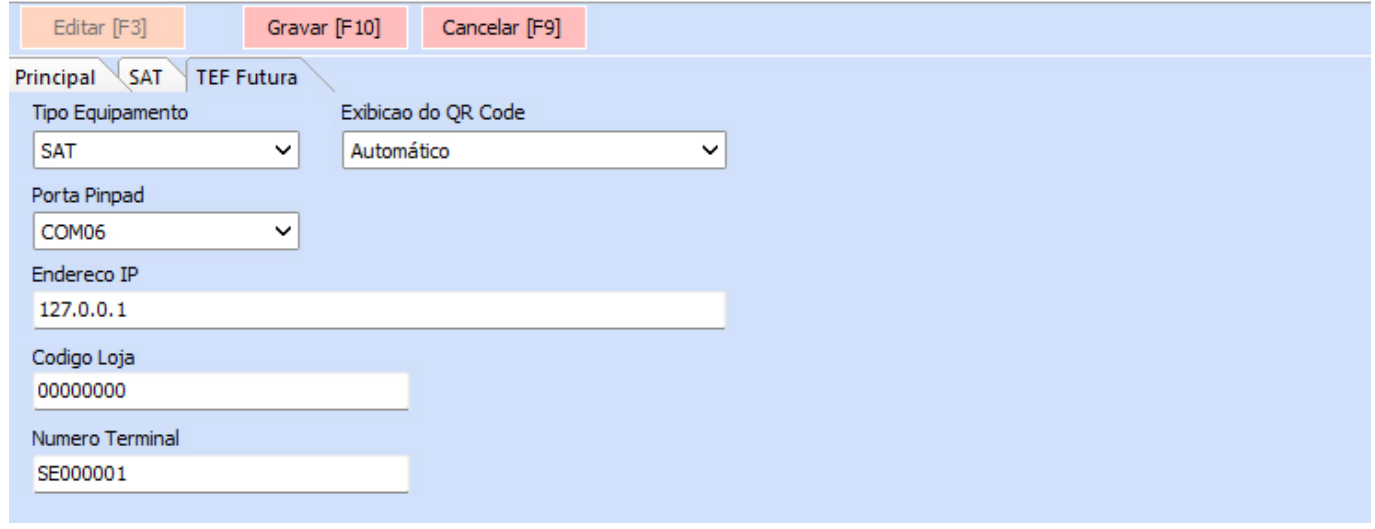